## **Lösung 17 Zahlungsausgang mit Skonto buchen**

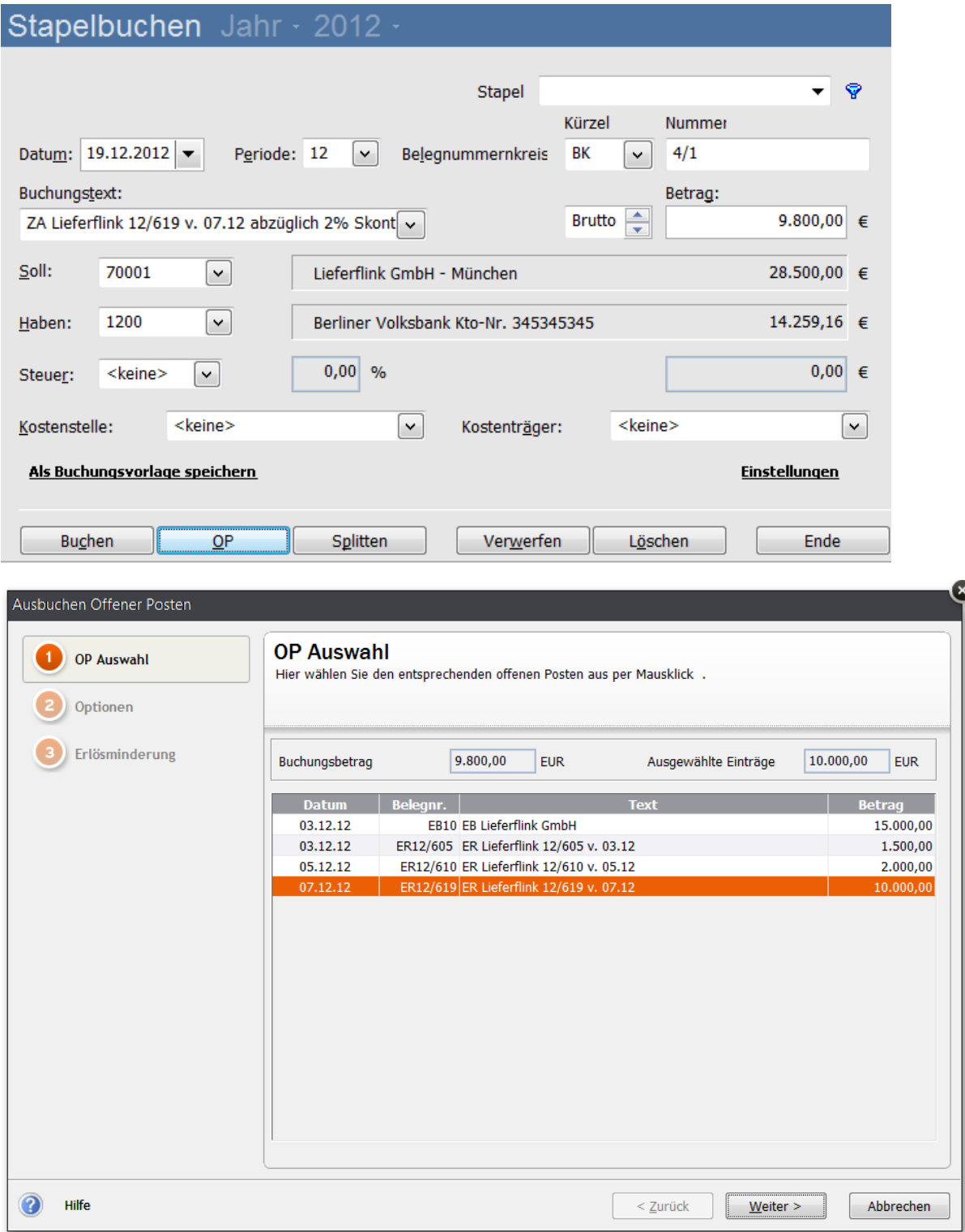

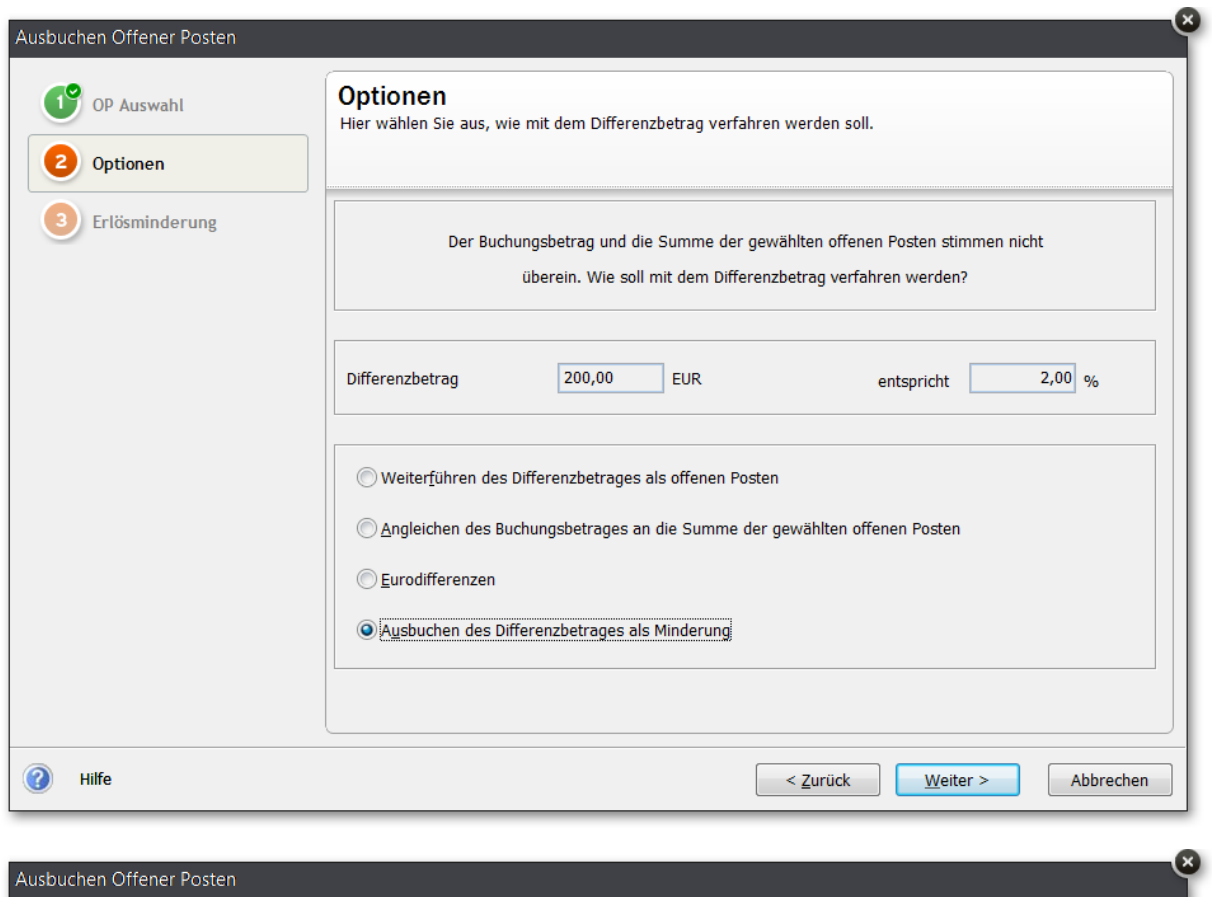

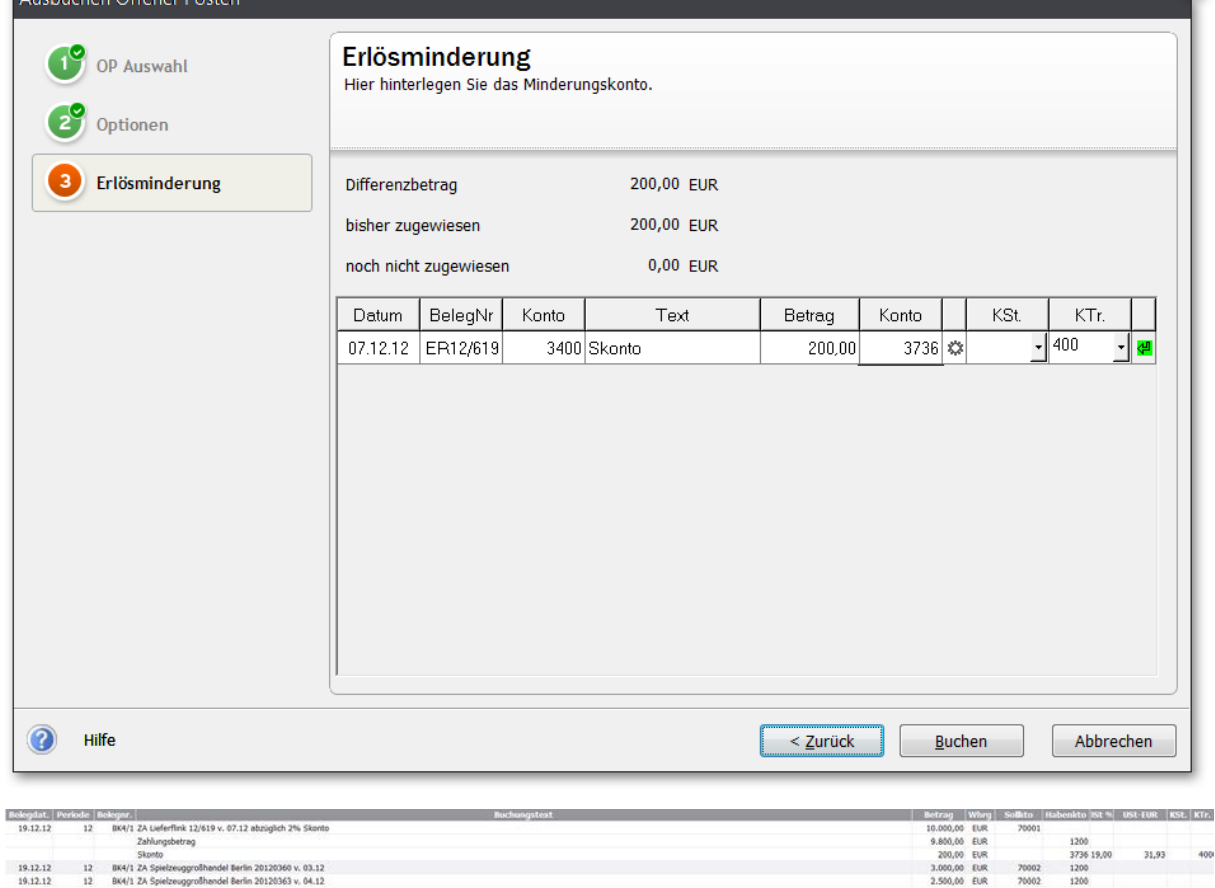